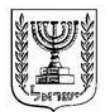

**מדינת ישראל**<br>משרד האוצר - אגף שוק ההון, ביטוח וחסכון

ט' בשבט התשע"ב 2 בפברואר 2012

חוזר גופים מוסדיים 2011-17 סיווג: כללי <טיוטה>

### **נספח ג' - ממשק ניוד - טיוטה שנייה**

# **.1 מטרת הממשק**

ממשק ניוד מפרט את פרטי המידע הנדרשים להעברה בכל אחד משלבי הניוד אשר הוגדרו בחוזר 2008-9-11 שעניינו "העברת כספים בין קופות גמל" (להלן – **חוזר הניוד**).

# **.2 כללים לעניין העברת מידע**

- א. במסגרת בקשה להעברת נתונים יפורט המידע הנדרש בהתאם לשדות המפורטים בקובץ ה-Excel המצורף במסגרת נספח זה (להלן - **הקובץ**), בהתאם לשלב הרלבנטי בתהליך הניוד, ובהתאם ללוחות הזמנים שנקבעו בחוזר הניוד לביצוע השלב האמור.
	- ב. ממשק הניוד ילווה בטפסים ומסמכים רלבנטיים לכל אחד מהשלבים בתהליך.
- ג. מידע יועבר באמצעות תקשורת נתונים מוצפנת ו/או מאובטחת, כך שלא ניתן יהיה לגשת אליו ללא הרשאת הנמען;

### **.3 קובץ הנתונים**

להלן מצורף קובץ Excel הכולל את הגיליונות הבאים:

- 1) סכימת הנתונים;
- 2) תרשים היררכי של מבנה הנתונים (להלן **התרשים ההיררכי**).

### גיליון מספר (1) - סכימת הנתונים

במסגרת גיליון זה מוצג פירוט של השדות שמהם מורכב ממשק הניוד, על ערכיהם השונים. השדות מוצגים בתוך התרשים ההיררכי, כאשר בכל שדה מפורט סוג המוצר הפנסיוני שאליו הוא רלוונטי ומידת דחיפות היישום של השדה, לפי חתך של המוצרים הפנסיונים השונים. דחיפות היישום מדורגת בהתאם למפרט הקיים בנספח א' לחוזר זה. נוסף על כך, במסגרת הגיליון מפורטים השלבים השונים בתהליך הניוד, כאשר בכל שלב מוגדרים השדות הנדרשים להעברה.

# גיליון מספר (2) - התרשים ההיררכי

במסגרת גיליון זה מפורט התרשים ההיררכי במטרה לסייע בהמחשת הוראות הממשק.

#### **.4 קישורים לקבצים**

מצ"ב קישור לקובץ ה-Excel, כפי שהוא מופיע באתר האינטרנט של אגף שוק ההון, ביטוח וחיסכון:

http://ozar.mof.gov.il/hon/2001/mosdiym/memos/mimshak\_niyud.xls

 2 / 2 רח' קפלן ,1 ירושלים 91030 ת.ד. 3100 טל' 02-5317111 פקס' 02-5695342 www.mof.gov.il